**Note:** Before installing, configuring, operating, or maintaining ProSoft Technology products, please review this information and the information located on <a href="https://www.prosoft-technology.com">www.prosoft-technology.com</a> for the latest software, documentation, and installation files specific to your ProSoft Technology product.

Installation and maintenance of your ProSoft Technology product(s) should be carried out by suitably training personnel in accordance with applicable codes of practice. In case of malfunction or damage, no attempts of repair should be made. Your ProSoft Technology product(s) should be returned to the manufacturer for repair. Do not dismantle the product.

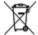

### For professional users in the European Union

If you wish to discard electrical and electronic equipment (EEE), please contact your dealer or supplier for further information.

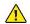

**WARNING** – Cancer and reproductive harm – www.p65warnings.ca.gov

### Your Feedback Please

We always want you to feel that you made the right decision to use our products. If you have suggestions, comments, compliments or complaints about our products, documentation, or support, please write or call us.

#### ProSoft Technology, Inc.

- +1 (661) 716-5100
- +1 (661) 716-5101 (Fax)

www.prosoft-technology.com

support@prosoft-technology.com

ProSoft Technology®, is a registered copyright of ProSoft Technology, Inc. All other brand or product names are or may be trademarks of, and are used to identify products and services of, their respective owners.

Documentation is subject to change without notice.

## **North American Hazardous Location Approval**

The following information applies when operating the product in hazardous locations:

THIS EQUIPMENT IS AN OPEN-TYPE DEVICE AND IS MEANT TO BE INSTALLED IN AN ENCLOSURE SUITABLE FOR THE ENVIRONMENT SUCH THAT THE EQUIPMENT IS ONLY ACCESSIBLE WITH THE USE OF A TOOL.

SUITABLE FOR USE IN CLASS I, DIVISION 2, GROUPS A, B, C AND D HAZARDOUS LOCATIONS, OR NONHAZARDOUS LOCATIONS ONLY.

CET APPAREIL EST OUVERT UN DISPOSITIF DE TYPE ET EST DESTINE A ETRE INSTALLE DANS UNE ENCEINTE ADAPTÉ POUR L'ENVIRONNEMENT TELS QUE L'ÉQUIPEMENT EST ACCESSIBLE SEULEMENT AVEC L'UTILISATION D'UN OUTIL

CONVIENT POUR UNE UTILISATION EN CLASSE I, DIVISION 2, GROUPES A, B, C ET D EMPLACEMENTS DANGEREUX, OU EMPLACEMENTS NON DANGEREUX SEULEMENT.

## **Required Software**

The PLX51-PBS requires the ProSoft PLX50 Configuration Utility to setup and configure. The software installation can be found at: <a href="https://www.prosoft-technology.com">www.prosoft-technology.com</a>

### **Module Installation**

The PLX51-PBS requires input power of 10 to 36 VDC. It communicates on both Ethernet and RS232/RS485. The module provides a DIN rail clip to mount onto a 35mm DIN Rail.

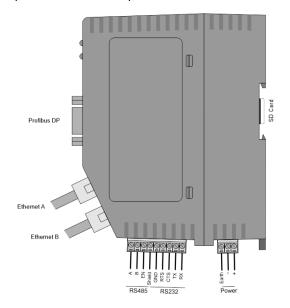

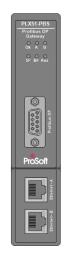

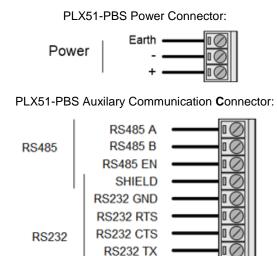

RS232 RX

# **Ethernet Network Setup**

The PLX51-PBS has DHCP enabled as factory default. Launch the DHCP server for the ProSoft PLX50 Configuration Utility to assign an IP address to the module. The user can then configure the module with ProSoft PLX50 Configuration Utility.

# Support, Service, and Warranty

**Note:** For technical support calls within the United States, ProSoft Technology's 24/7 after-hours phone support is available for urgent plant-down issues. Detailed contact information for all our worldwide locations is shown below:

| Internet                                                                          | Website: www.prosoft-technology.com/support                          |
|-----------------------------------------------------------------------------------|----------------------------------------------------------------------|
|                                                                                   | Email: support@prosoft-technology.com                                |
| North America                                                                     | Tel: +1.661.716.5100                                                 |
|                                                                                   | Email: support@prosoft-technology.com                                |
|                                                                                   | Languages spoken include: English, Spanish                           |
| Asia Pacific                                                                      | Tel: +60.3.2247.1898                                                 |
|                                                                                   | Email: support.ap@prosoft-technology.com                             |
|                                                                                   | Languages spoken include: Bahasa, Chinese, English, Japanese, Korean |
| Europe / Middle East / Africa                                                     | Tel: +33.(0)5.34.36.87.20                                            |
|                                                                                   | Email: support.EMEA@prosoft-technology.com                           |
|                                                                                   | Languages spoken include: French, English                            |
| Mexico, Andean Countries, Central America,<br>Caribbean, Chile, Bolivia, Paraguay | Tel: +52.222.264.1814 or +507 6427 48 38                             |
|                                                                                   | Email: support.la@prosoft-technology.com                             |
|                                                                                   | Languages spoken include: Spanish, English                           |
| Brazil, Argentina, Uruguay                                                        | Tel: +55.11.5084.5178                                                |
|                                                                                   | Email: support.la@prosoft-technology.com                             |
|                                                                                   | Languages spoken include: Portuguese, English, Spanish               |
|                                                                                   |                                                                      |

For complete details regarding ProSoft Technology's TERMS & CONDITIONS OF SALE, WARRANTY, SUPPORT, SERVICE AND RETURN MATERIAL AUTHORIZATION INSTRUCTIONS, please see the documents at: <a href="https://www.prosoft-technology.com/legal">www.prosoft-technology.com/legal</a>